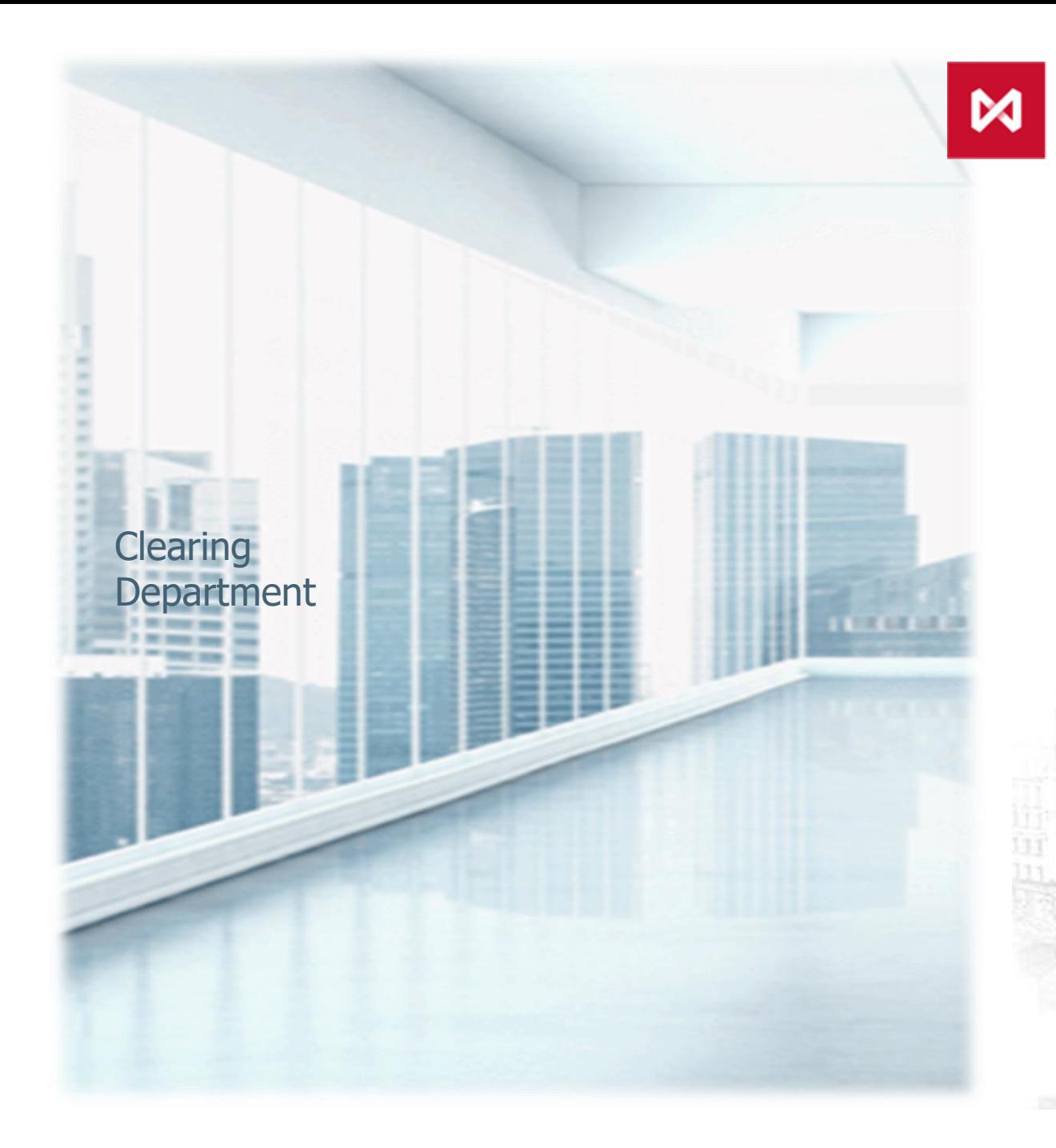

**НАЦИОНАЛЬНЫЙ КЛИРИНГОВЫЙ** ЦЕНТР<br>группа московская биржа

# New in the 1.5 release of the Clearing **Terminal** (REST API)

Moscow May 2020

### **FUNCTIONALITY OF THE VER. 1.5 HAS BEEN EXTENDED SIGNIFICANTLY**

ШЕНТР **РУППА МОСКОВСКАЯ БИРЖА** 

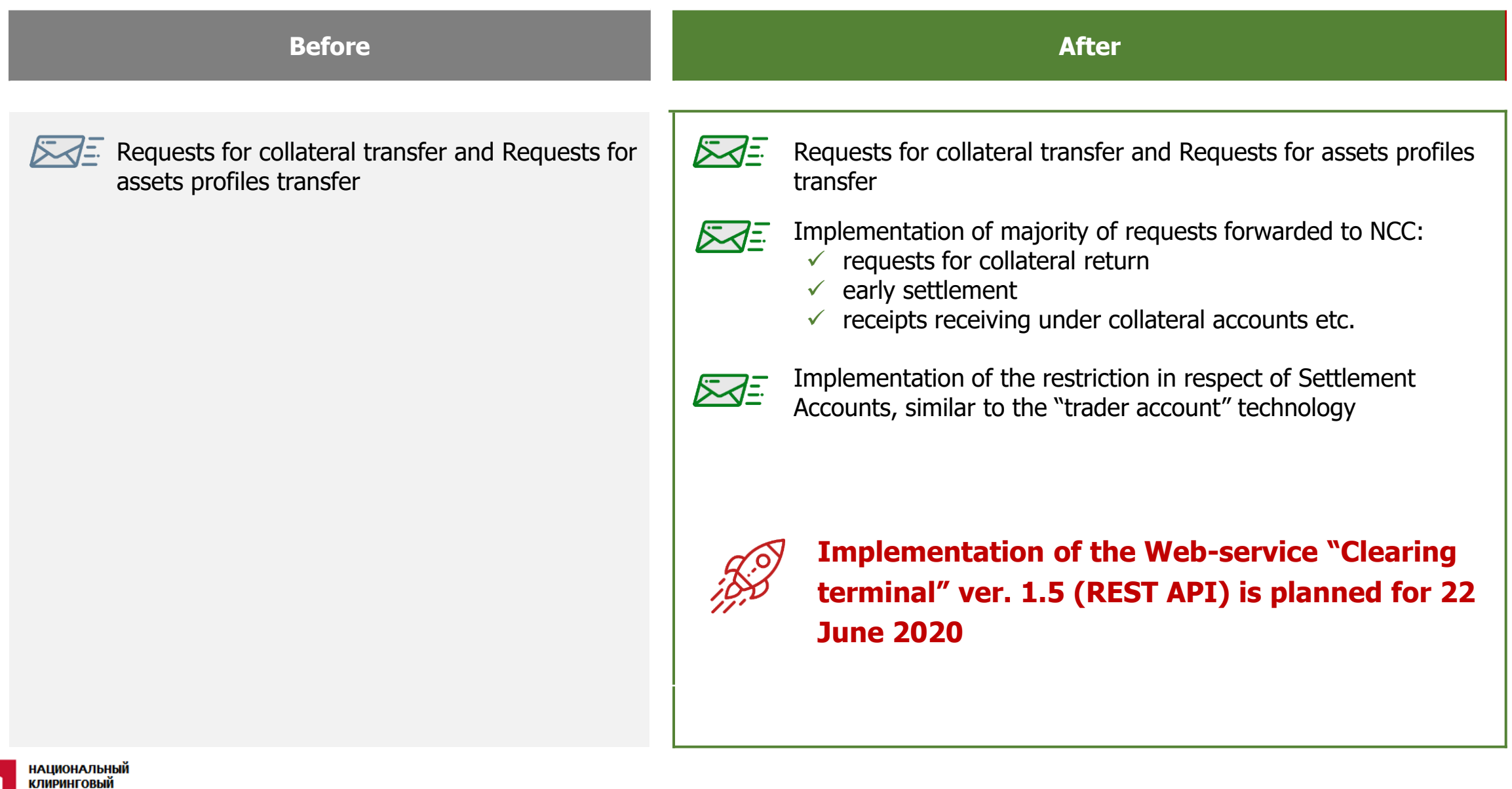

### **CLEARING TERMINAL VER. 1.5 (REST API) – HOW TO PARTICIPATE?**

**1 2**

**Forward an e-mail to the MOEX Technical support team via [help@moex.com](mailto:help@moex.com) with the indication of the following:**

- $\checkmark$  «Testing Web API of the Clearing terminal» (subject line)
- $\checkmark$  e-mail, , used when registering in test MOEX Passport
- $\checkmark$  ID of the firm, you work with in test beds INET\_GATEWAY/INETCUR\_GATEWAY (if any). If there is no such firm it will be created
- $\checkmark$  preferred certificate type (RSA or GOST)

#### **Receive an answering letter, where the following will be sent:**

- User test certificate,
- client id and client secret,
- Data to connect to test beds if required.

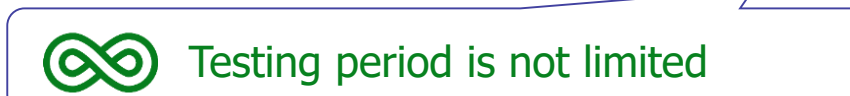

НАЦИОНАЛЬНЫЙ *с*лиринговый

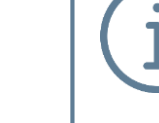

WEB UI of the Clearing terminal is continued to be tested Information is posted on the NCC's website in the section [Clearing terminal](https://www.nationalclearingcentre.com/catalog/520806) WEB UI of the Clearing terminal is planned to be implemented in the 3rd quarter of 2020

### **SPECIFICS FOR USERS THAT USE COLLATERAL AND ASSETS PROFILES TRANSFERS VIA TRADING TERMINALS AND HAVE EDI KEYО**

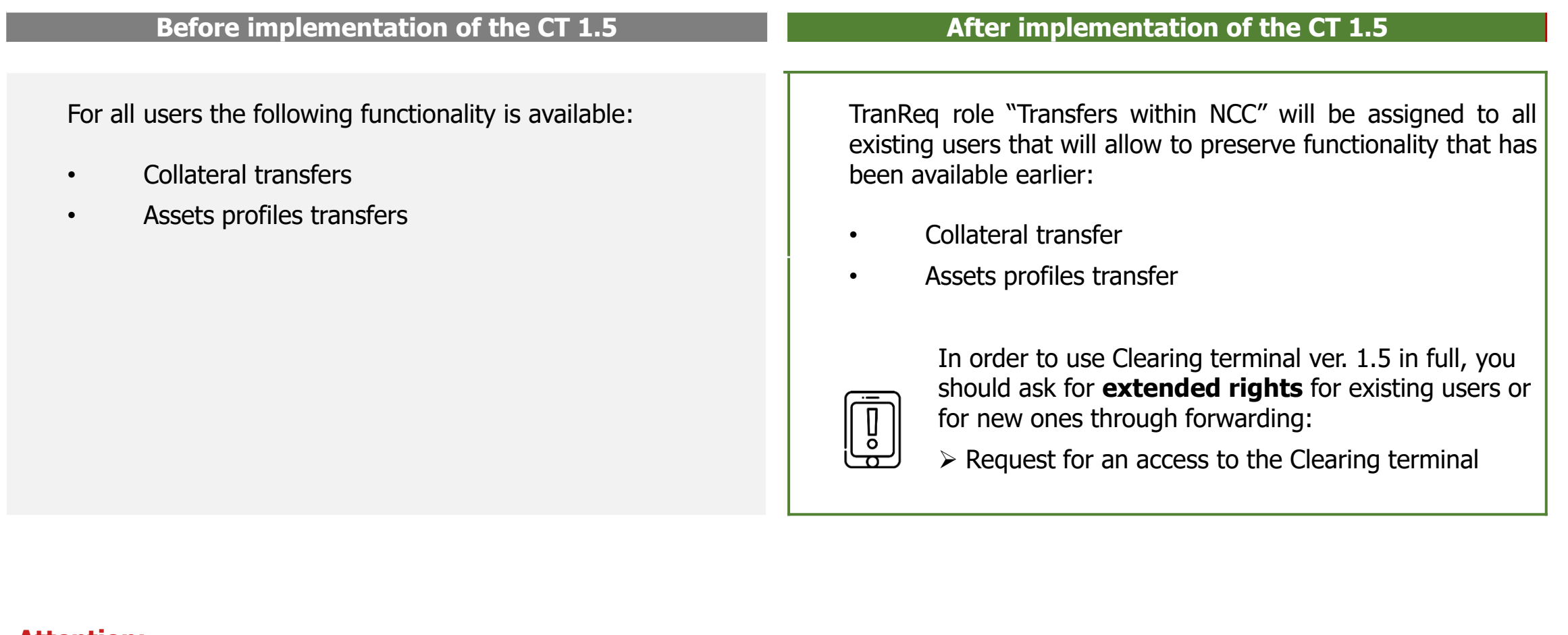

**Attention: If you use Clearing terminal only via Trading terminals, no actions required at your end. The role "Transfers within NCC" will be assigned to all users automatically.**

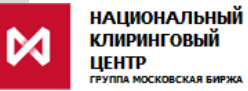

## **CONTACTS**

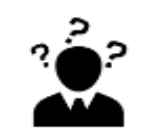

**On issues regarding:**

- **automatic assignment of the TranReq role**
- **change of the role of existing users**
- **generation of new users etc.**

#### **contact Your personal manager**

**phone: +7 (495) 363-32-32**

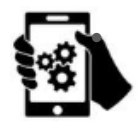

• **On issuers regarding "Clearing terminal" test**

**contact MOEX technical support team** 

**phone: +7 (495) 363-32-32**

**e-mail: [help@moex.com](mailto:help@moex.com)**

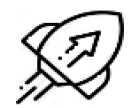

**On issuers regarding "Clearing terminal" development**

**contact Clearing service promotion division**

**phone: +7 (495) 363-32-32** 

**e-mail: [ps@moex.com](mailto:ps@moex.com)**

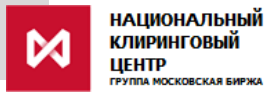